# 2016년 국가근로장학사업 사전교육 매뉴얼

# 2016. 3.

#### 1. 안내사항

• ①국가근로장학생 서약서는 국가근로장학생이 반드시 근로시작 전 확인해야 됩니다. (공인인증서 확인 필수, 미 확인 시 출근부 입력 불가)

• ②국가근로장학생 사이버오리엔테이션의 이수 시간은 약 30분 이며, 모든 국가근로장학생은 반드시 이수해야 됩니다. (미 이수 시 출근부 입력 불가)

• ③장애대학생 도우미 전문교육은 1~5차시 총 5개 차시로 구성되어 있으며, 이수시간은 약 100분 입니다. 장애대학생 도우미는 반드시 이수해야 됩니다. (미 이수시 출근부 입력 불가)

• ④강의를 수강할 때는 반드시 한국장학재단 홈페이지에 접속한 상태에서 수강 해야 됩니다. (접속 종료시 동영상 재생 및 진도율 저장 불가)

• ⑤강의는 각 페이지 별로 이수한 내역이 저장되며, 접속 종료 시 "처음보기" 와 "이어보기" 가 가능합니다. (처음보기: 강의를 처음부터 다시 수강 할 수 있습니다.) (이어보기: 종료된 페이지부터 수강 할 수 있습니다.)

• ⑥강의를 이수한 후 반드시 한국장학재단 홈페이지에서 진도율 및 이수여부를 확인 바랍니다.

#### 2. 국가근로장학생 서약서 확인

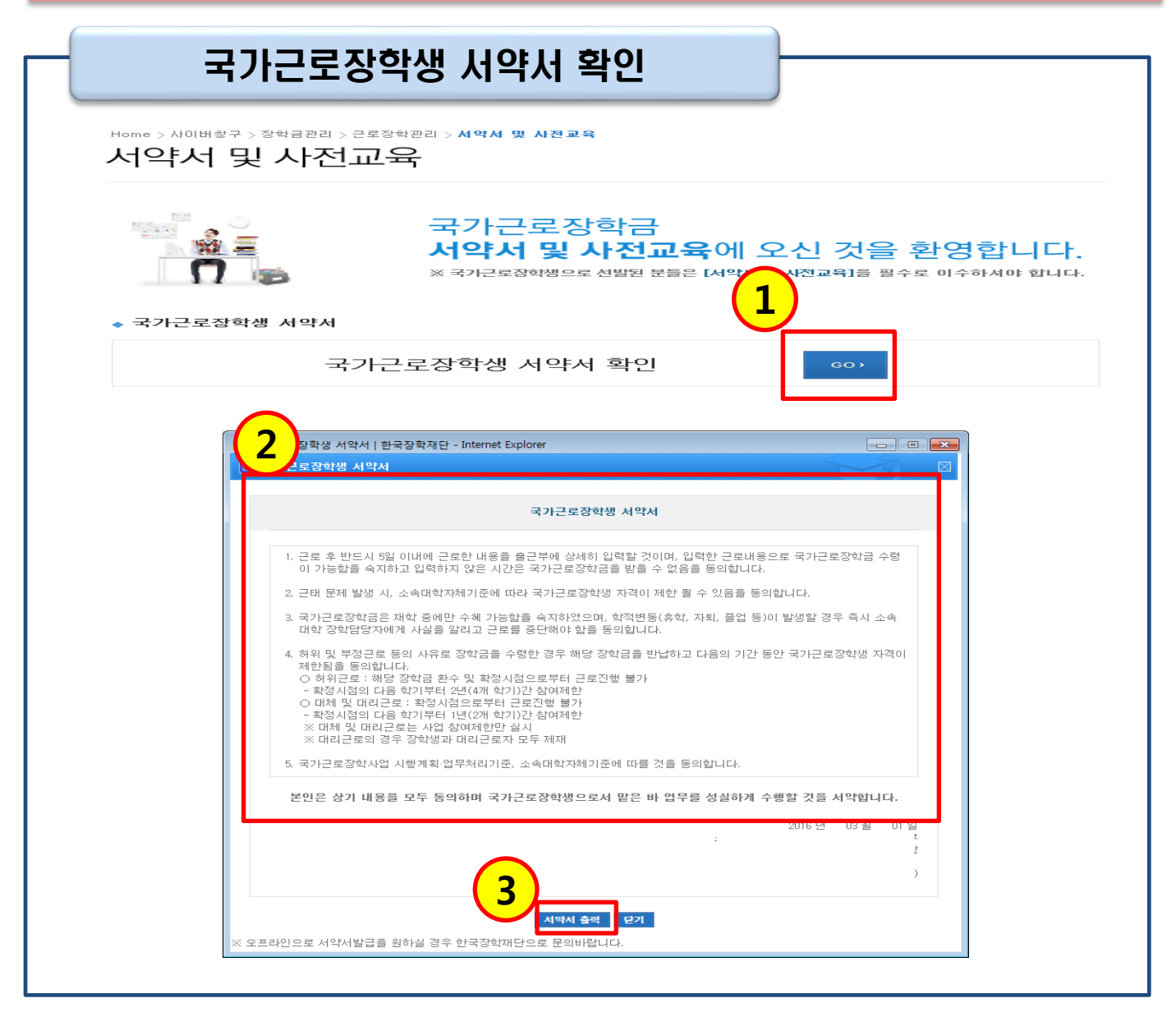

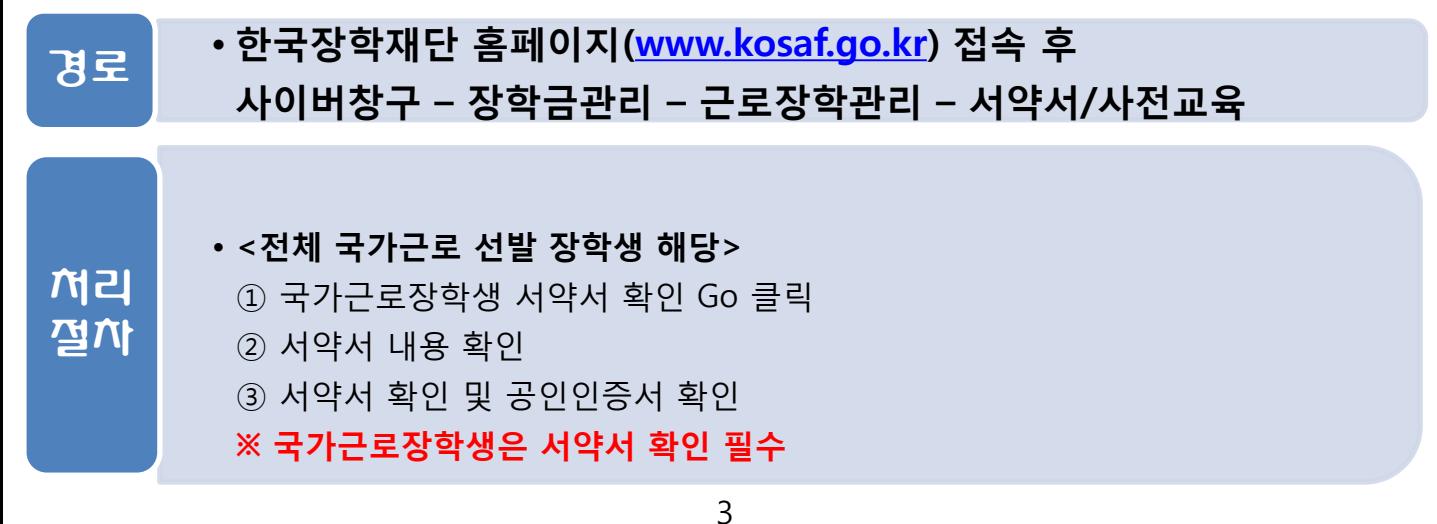

## 3. 국가근로장학생 사이버오리엔테이션

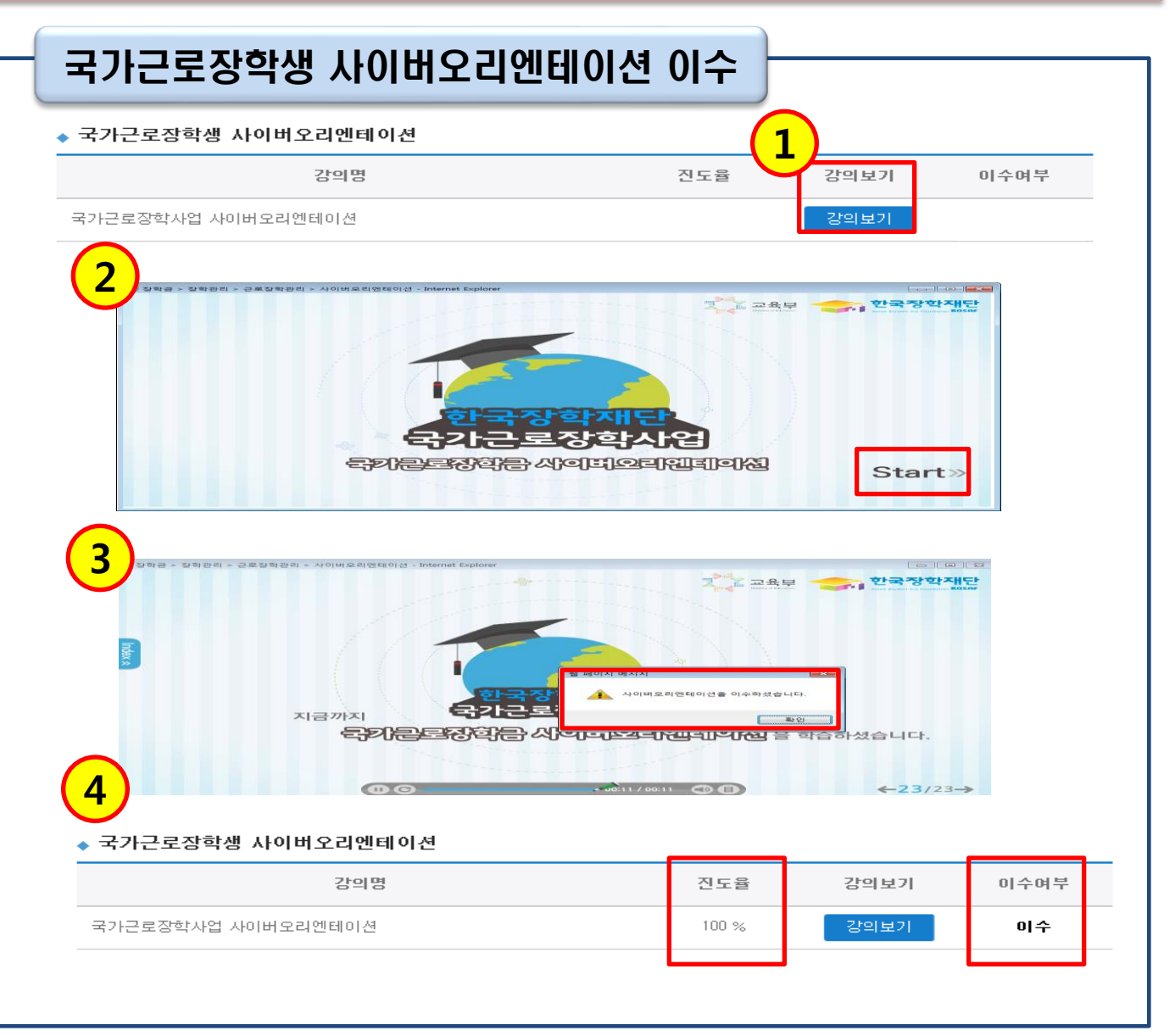

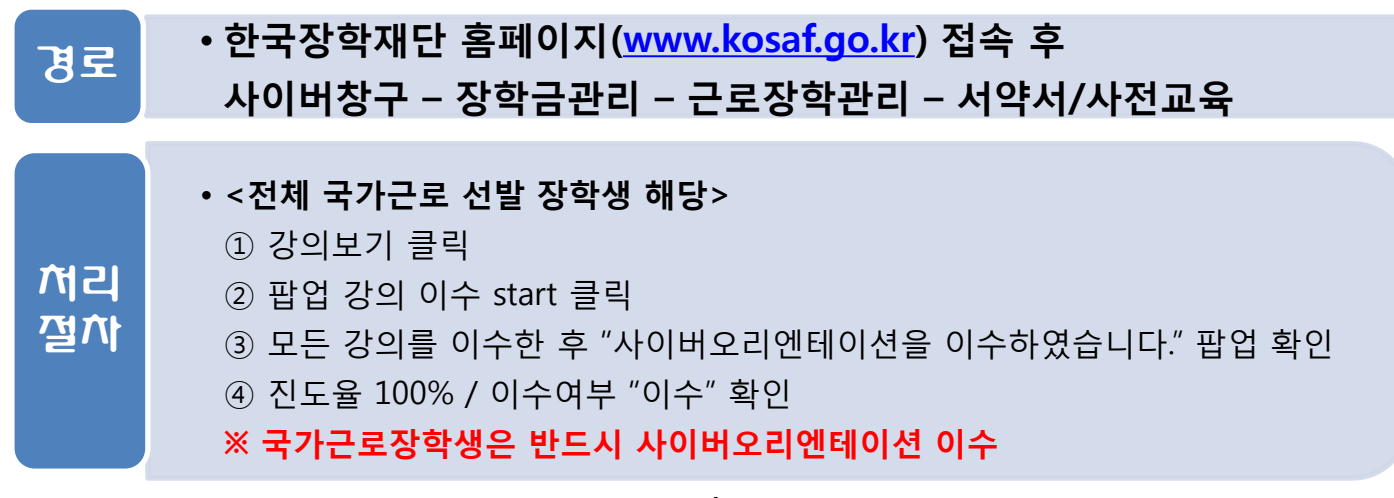

### 4. 장애대학생 도우미 전문교육

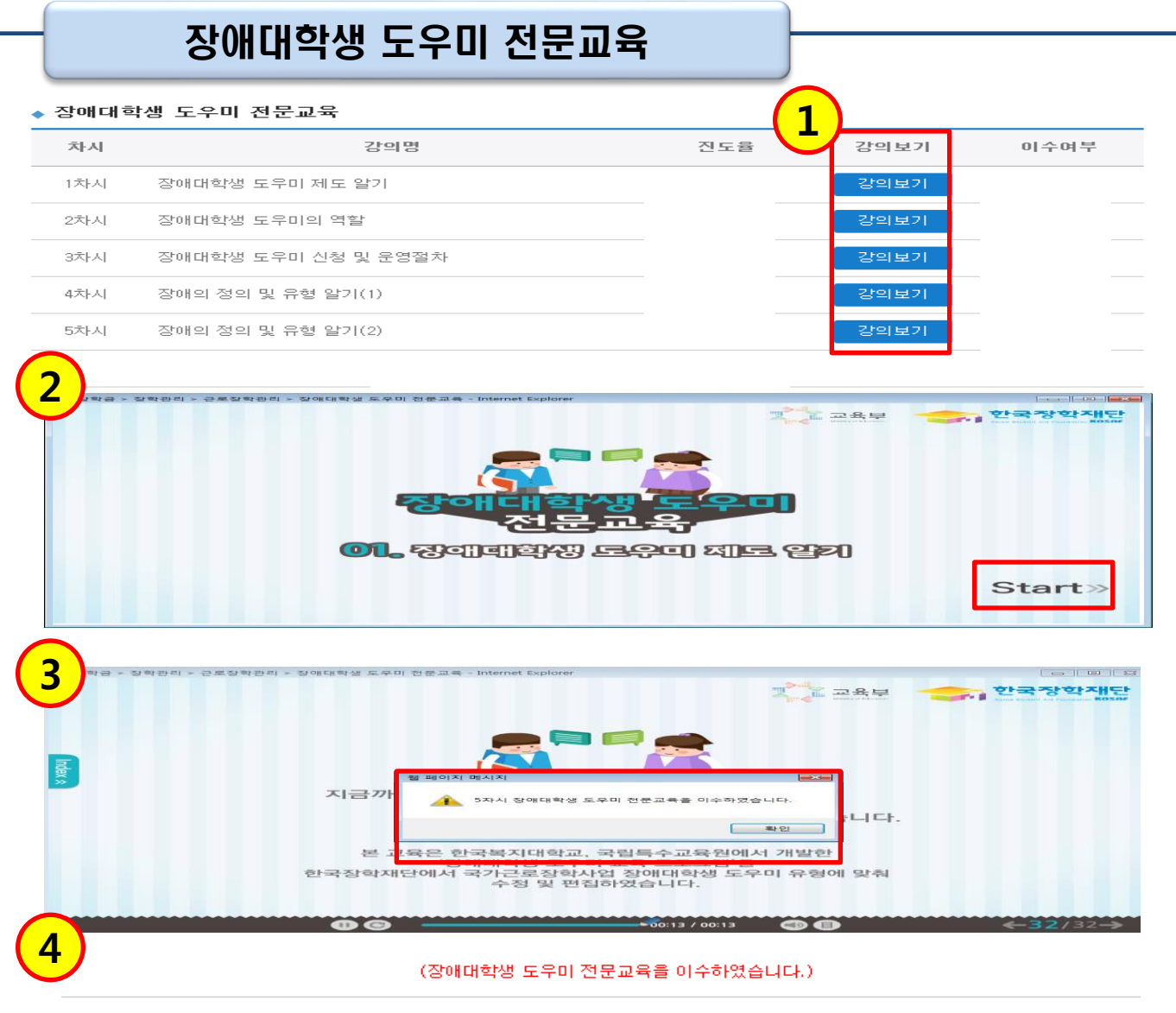

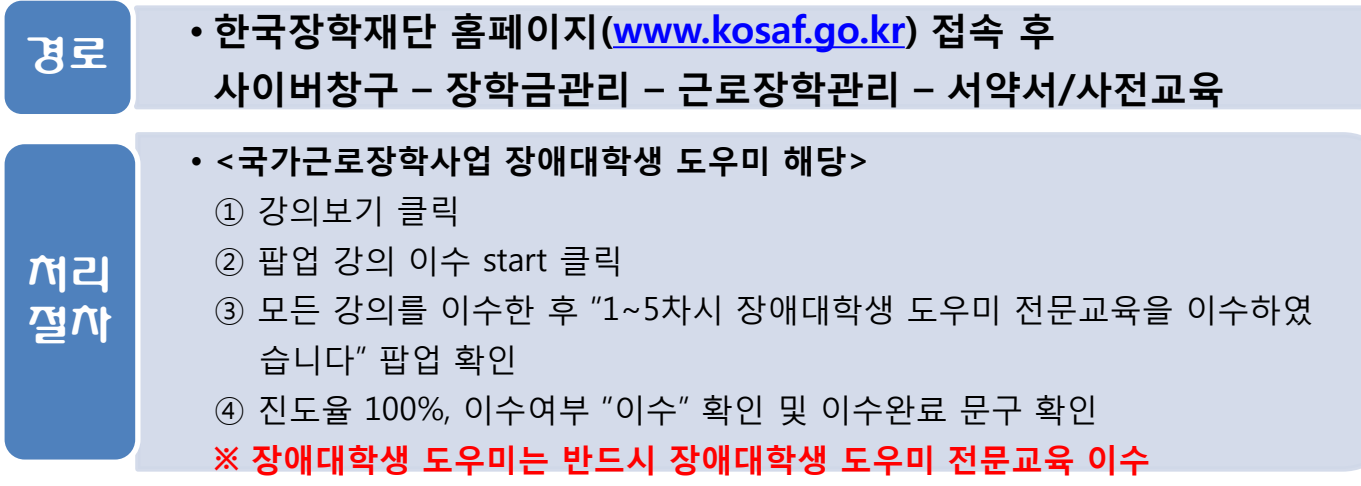